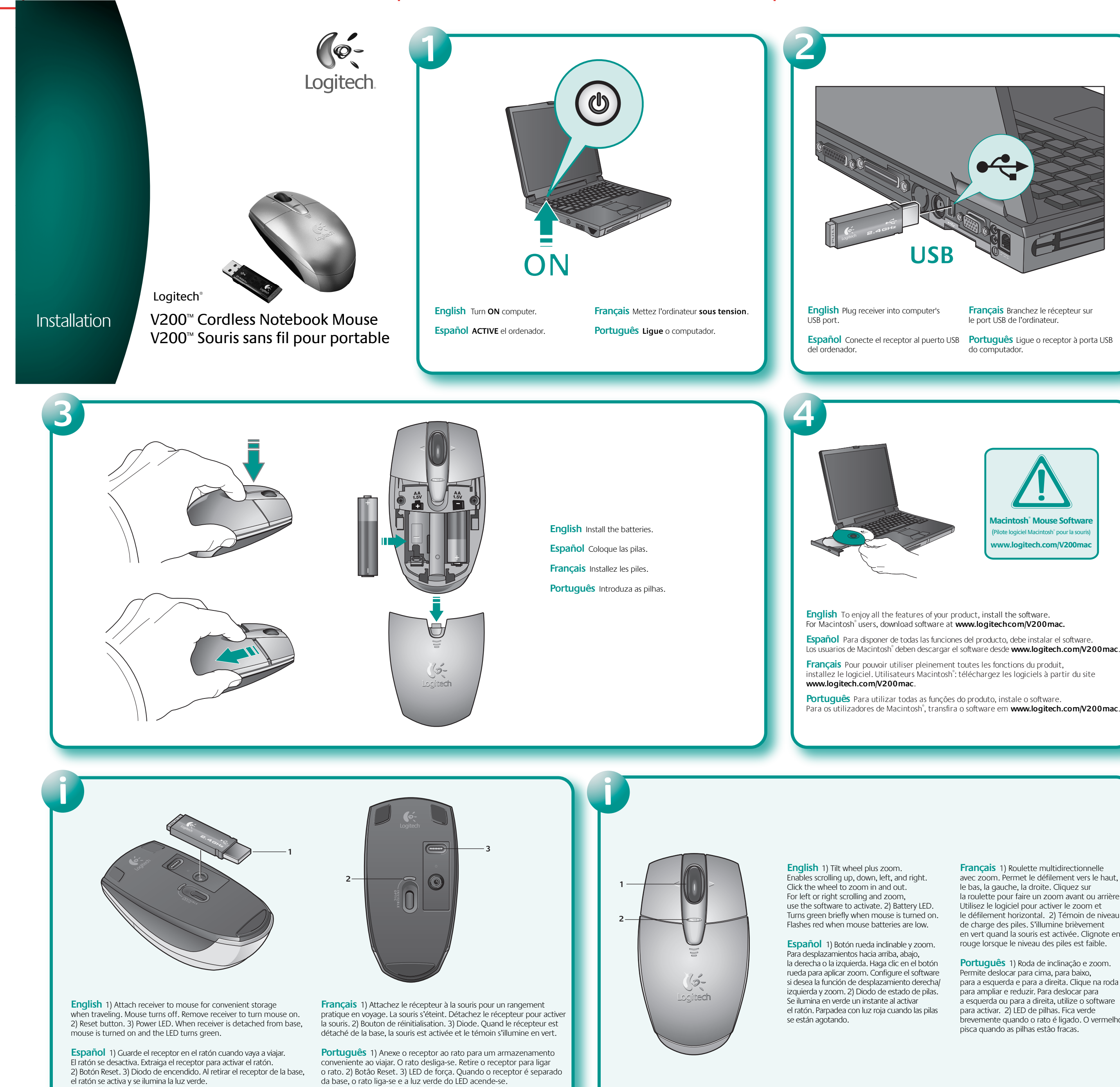

avec zoom. Permet le défilement vers le haut, la roulette pour faire un zoom avant ou arrière. le défilement horizontal. 2) Témoin de niveau de charge des piles. S'illumine brièvement en vert quand la souris est activée. Clignote en

**Português** 1) Roda de inclinação e zoom. para a esquerda e para a direita. Clique na roda a esquerda ou para a direita, utilize o software brevemente quando o rato é ligado. O vermelho

© 2005 Logitech. Tous droits réservés. Logitech, le logo Logitech et les autres marques Logitech sont la propriété exclusive de Logitech et sont susceptibles d'être des marques déposées. Toutes les autres marques sont la propriété exclusive de leurs détenteurs respectifs. Logitech décline toute responsabilité en cas d'erreurs dans ce manuel. Les informations énoncées dans le présent document peuvent faire l'objet de modifications sans avis préalable.

**623790-0403.B**

## **www.logitech.com**

© 2005 Logitech. All rights reserved. Logitech, the Logitech logo, and other Logitech marks are owned by Logitech and may be registered. All other trademarks are the property of their respective owners.<br>Logitech assumes no responsibility for any errors that may appear in this manual. Information contained<br>herein is subject

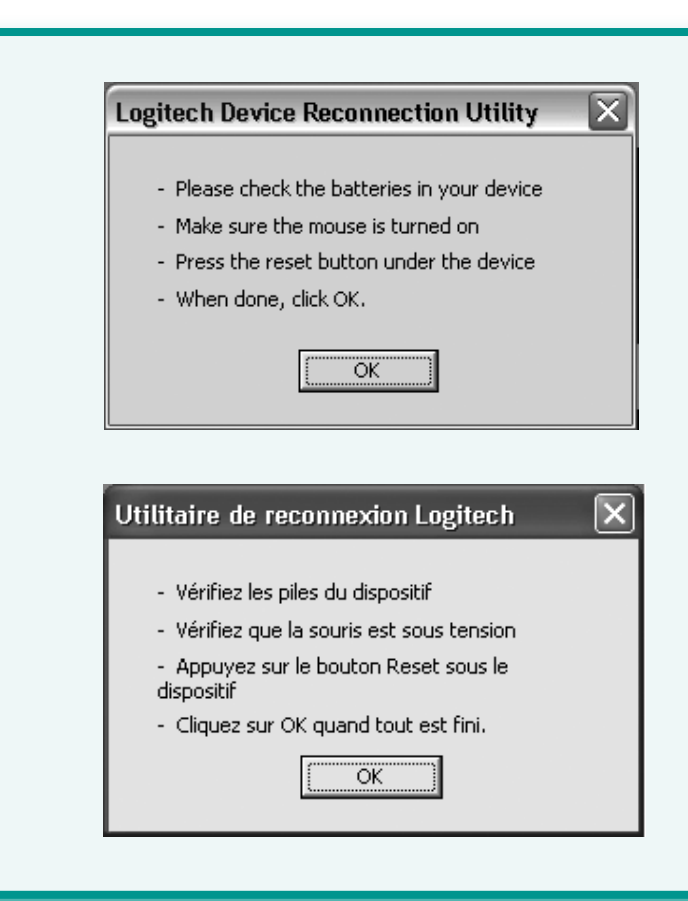

**?**

**English Mouse Not Working.** 1) Receiver must be plugged into USB port; computer must be on. Try receiver in different USB port. 2) Check battery installation. Replace batteries if Battery LED flashes red. 3) Press Reset button on bottom of mouse. 4) If none of the above has worked, use the Logitech Device Reconnection Utility. **Windows:** Access the utility via Start/Programs/Logitech/Mouse and Keyboard/ Reconnection Utility. (If you don't have a touchpad, press the Start Menu key to open the Start menu, and use the Left/Right, Up/Down arrow keys to navigate.) **Macintosh:** Download the utility at www.logitech.com/V200mac. Follow the on-screen instructions, and click OK after the mouse is active.

**Español El ratón no funciona.** 1) El receptor debe estar conectado al puerto USB del ordenador, y éste debe estar encendido. Pruebe el receptor con otro puerto USB. 2) Compruebe la colocación de las pilas. Cambie las pilas del ratón cuando el diodo parpadee con luz roja. 3) Pulse el botón Reset situado en la parte inferior del ratón. 4) Si no se produce el resultado deseado, use la utilidad de reconexión de dispositivos Logitech. **Windows:** para acceder a la utilidad, seleccione Inicio/Programas/Logitech/Ratón y teclado/Utilidad de reconexión. Si no tiene un touchpad, abra el menú Inicio con la tecla Inicio de Windows y utilice las teclas de flecha Izquierda/Derecha, Arriba/Abajo para navegar. **Macintosh:** descargue la utilidad desde www.logitech.com/V200mac. Siga las instrucciones en pantalla y haga clic en el botón Aceptar cuando se active el ratón.

> **Français Informations importantes relatives au confort.** Veuillez lire le guide Logitech et votre confort dans le document Informations importantes ou sur le site Web **http://www.logitech.com/comfort**.

**Normes internationales et sécurité.** Cet appareil optique est compatible avec les produits **LED de Classe 1** de la norme internationale IEC 825-1: 1993. **ATTENTION:** l'utilisation de commandes et réglages ou l'emploi de procédures autres que celles spécifiées dans le cadre du présent document risquent de provoquer une exposition à des radiations. Cette souris optique ne nécessite aucun entretien. La puissance de la lumière visible par l'utilisateur est de 15 microwatts en mode de fonctionnement normal. Cette souris est un produit commercial dont la température de fonctionnement est comprise entre 0° C et 40° C.

**Attention!** Veuillez lire l'avertissement relatif aux piles dans le document Informations importantes.

**Clause de non responsabilité sur la longévité des piles.** La longévité des piles dépend de leur usage. Pour une longévité maximale, attachez le récepteur sur la base pour éteindre la souris quand elle n'est pas utilisée.

**Garantie et FCC.** Votre produit, certifié UL, est livré avec une garantie limitée de 3 ans et est conforme aux normes FCC et CE. Pour en savoir plus, consultez le document Informations importantes. Pour la conformité CE, rendez-vous sur **http://www.logitech.com**.

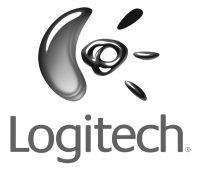

**Español Información sanitaria importante.** Lea las recomendaciones para evitar el cansancio, en el documento de información importante de Logitech o en **http://www.logitech.com/comfort**.

**Normativa internacional y seguridad.** Este dispositivo óptico cumple con la normativa internacional IEC 825-1: 1993. **Producto LED de clase 1. PRECAUCIÓN:** La utilización de controles, ajustes o realización de procedimientos no especificados en este documento puede dar como resultado la exposición a radiaciones peligrosas. Este dispositivo óptico no incluye piezas que puedan repararse o sustituirse. En funcionamiento normal, la luz visible por el usuario es de 15 microvatios. Este dispositivo está clasificado como producto comercial para ser utilizado entre 0° C (32° F) y 40° C (104° F).

**¡Advertencia!** Lea la advertencia sobre las pilas en el documento de información importante.

**Descargo de responsabilidad sobre la duración de las pilas.** La duración de las pilas depende del grado de uso. Para prolongar la duración, guarde el receptor en la base para desactivar el ratón cuando no lo utilice.

**Garantía y FCC.** El producto se entrega con una garantía limitada de 3 años, ha pasado las pruebas UL y cumple con las normativas FCC y CE. Para obtener más información, consulte el documento de información importante. Para informarse sobre el cumplimiento de los requisitos CE, visite **http://www.logitech.com**.

**Hotline** Technical Help (Aide Technique)

## **www.logitech.com/support**

**Português Informações importantes sobre ergonomia.** Leia as orientações de conforto no documento Informações importantes e em **http://www.logitech.com/comfort**.

**Normais internacionais e segurança.** Este dispositivo óptico cumpre a norma internacional IEC 825-1: 1993. **Produto de LED Classe 1. AVISO:** o uso de controlos, ajustes ou a adopção de procedimentos aqui não especificados podem resultar na exposição perigosa a radiação.

Neste dispositivo óptico não existem peças que precisem de manutenção. A luz que o utilizador vê é de 15 microwatts em funcionamento normal. Este produto é classificado como um produto comercial para funcionar em temperaturas de 0° C a 40° C.

**Atenção!** Leia o aviso sobre pilhas no documento Informações importantes.

**Exclusão de responsabilidade sobre a duração das pilhas:** a vida útil das pilhas depende da utilização. Para maximizar a duração, coloque o receptor na base para desligar o rato quando não estiver a ser utilizado.

**Garantia e FCC.** Este produto tem uma garantia limitada de 3 anos, foi submetido ao teste UL e está em conformidade com FCC e CE. Para obter mais informações, consulte o documento Informações importantes. Para saber a conformidade com CE, vá a **http://www.logitech.com**.

**English Important Ergonomic Information.** Read Comfort Guidelines in the Important Information document and at **http://www.logitech.com/comfort**.

**International Standards and Safety.** This optical device complies with International Standard IEC 825-1: 1993. **Class 1 LED Product. CAUTION:** Use of controls or adjustments or performance of procedures other than those specified herein may result in hazardous radiation exposure. This optical device has no serviceable parts. User observable light is 15 microwatts in normal operation. This device is rated as a commercial product for operation at 32° F (0° C) to 104° F (40° C).

**Warning!** Read the battery warning in the Important Information document.

**Battery Life Disclaimer.** Battery life may vary depending on usage. To maximize battery life, snap the receiver onto the base to turn the mouse off when not in use.

**Warranty and FCC.** Your product comes with a 3-year limited warranty, is UL tested, and is FCC and CE compliant. For more information, refer to the Important Information document. For CE compliance, go to **http://www.logitech.com.**

**Français La souris ne fonctionne plus.** 1) Le récepteur doit être branché sur un port USB et l'ordinateur doit être sous tension. Essayez de brancher le récepteur sur un autre port USB. 2) Vérifiez que les piles sont bien installées. Changez les piles si le témoin lumineux clignote en rouge. 3) Appuyez sur le bouton Reset sous la souris. 4) Si aucune des solutions précédentes n'a donné de résultat, utilisez l'utilitaire de reconnexion du dispositif Logitech. **Windows:** accédez à l'utilitaire via Démarrage/Programmes/Logitech/Souris et claviers/Utilitaire de reconnexion. (Si vous ne possédez pas de touchpad, appuyez sur la touche Windows pour ouvrir le menu Démarrage, puis utilisez les touches fléchées gauche/droite et haut/bas pour naviguer.) **Macintosh:** téléchargez l'utilitaire à la page www.logitech.com/V200mac. Suivez les instructions à l'écran et cliquez sur OK quand la souris est activée.

**Português O rato não funciona.** 1) O receptor tem de estar ligado à porta USB; o computador tem de estar ligado. Tente o receptor numa porta USB diferente. 2) Verifique a instalação das pilhas. Substitua as pilhas se o vermelho do LED de pilhas piscar. 3) Prima o botão Reset na parte inferior do rato. 4) Se o mencionado acima não funcionar, utilize o Utilitário de religação de dispositivo da Logitech. **Windows:** aceda ao utilitário através de Iniciar/Programas/Logitech/Rato e teclado/Utilitário de religação. (Se não tiver um controlador digital, pressione a tecla do menu Iniciar para abrir o menu Iniciar e utilize as teclas de seta para a esquerda/direita e para cima/baixo para navegar.) **Macintosh:** transfira o utilitário em www.logitech.com/V200mac. Siga as instruções no ecrã e clique em OK depois do rato ser activado.